## **DAFTAR ISI**

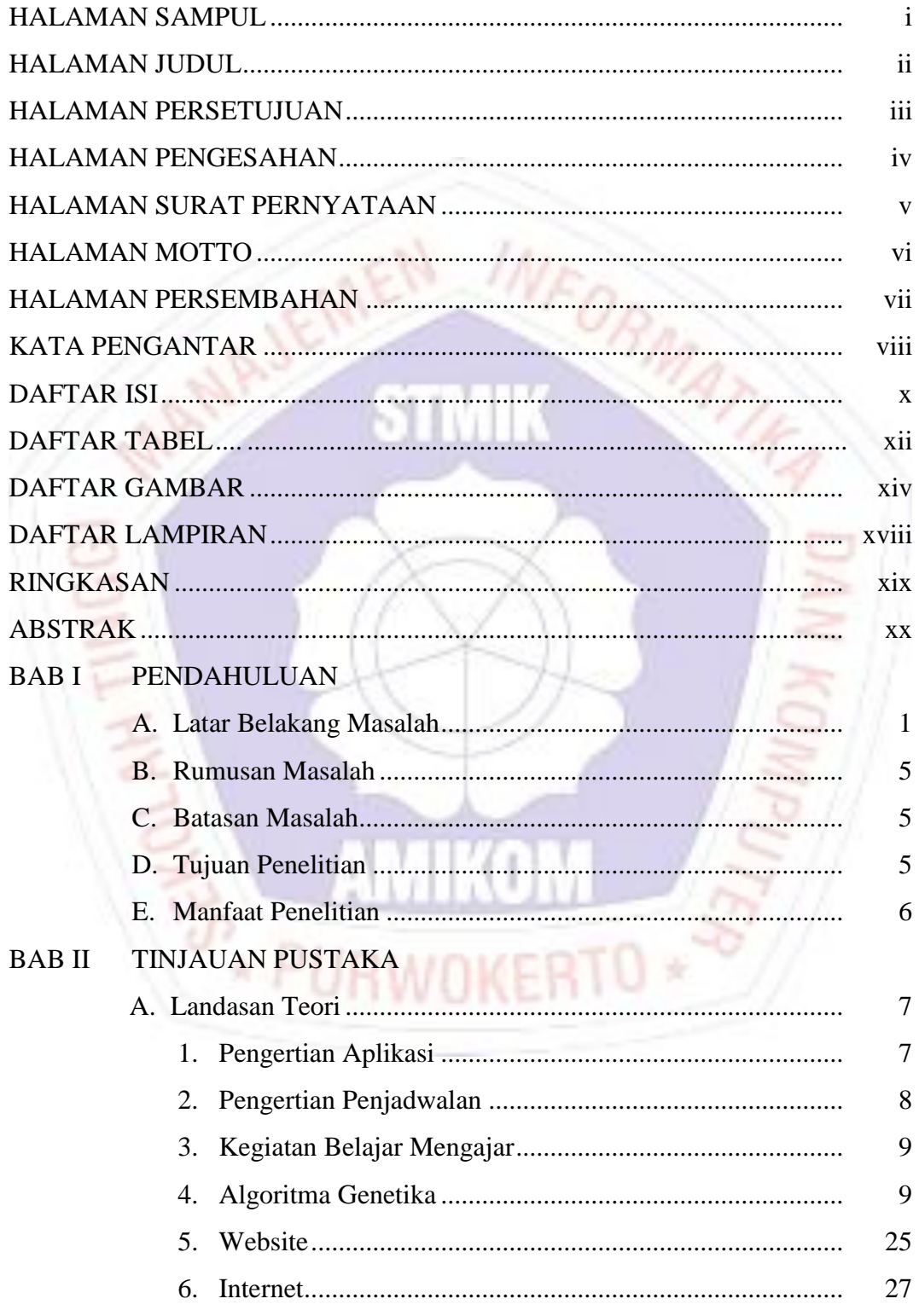

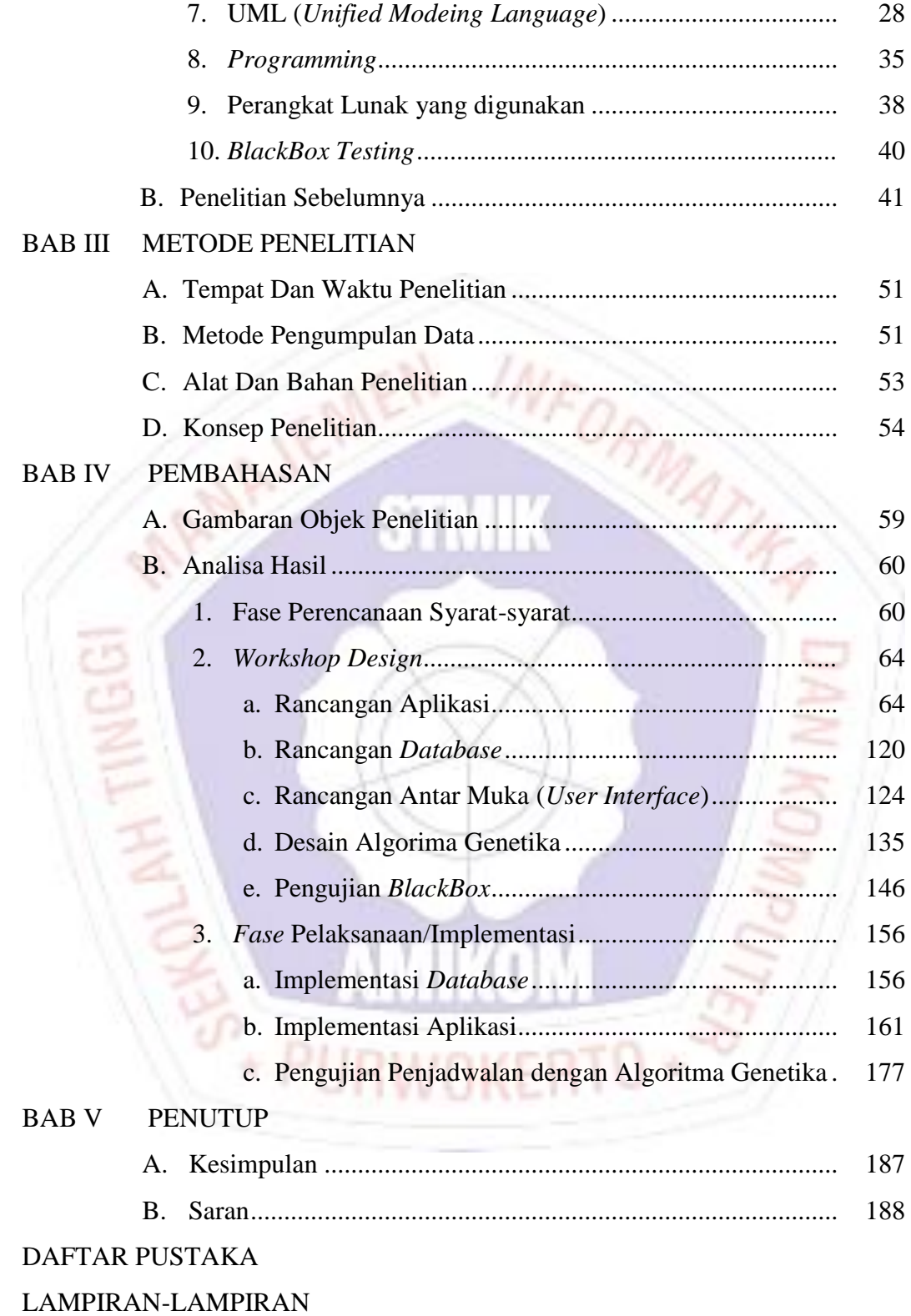

## **DAFTAR TABEL**

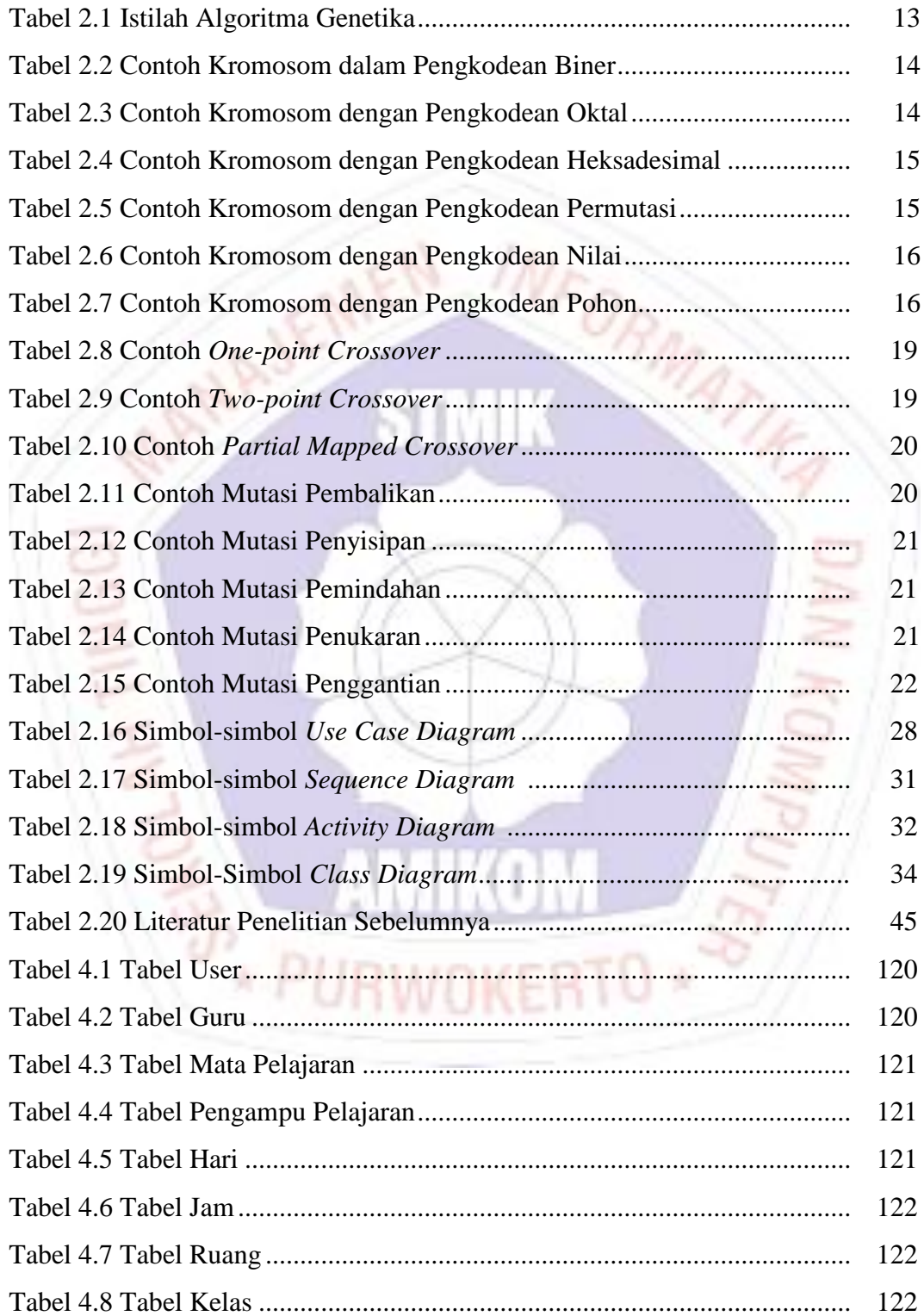

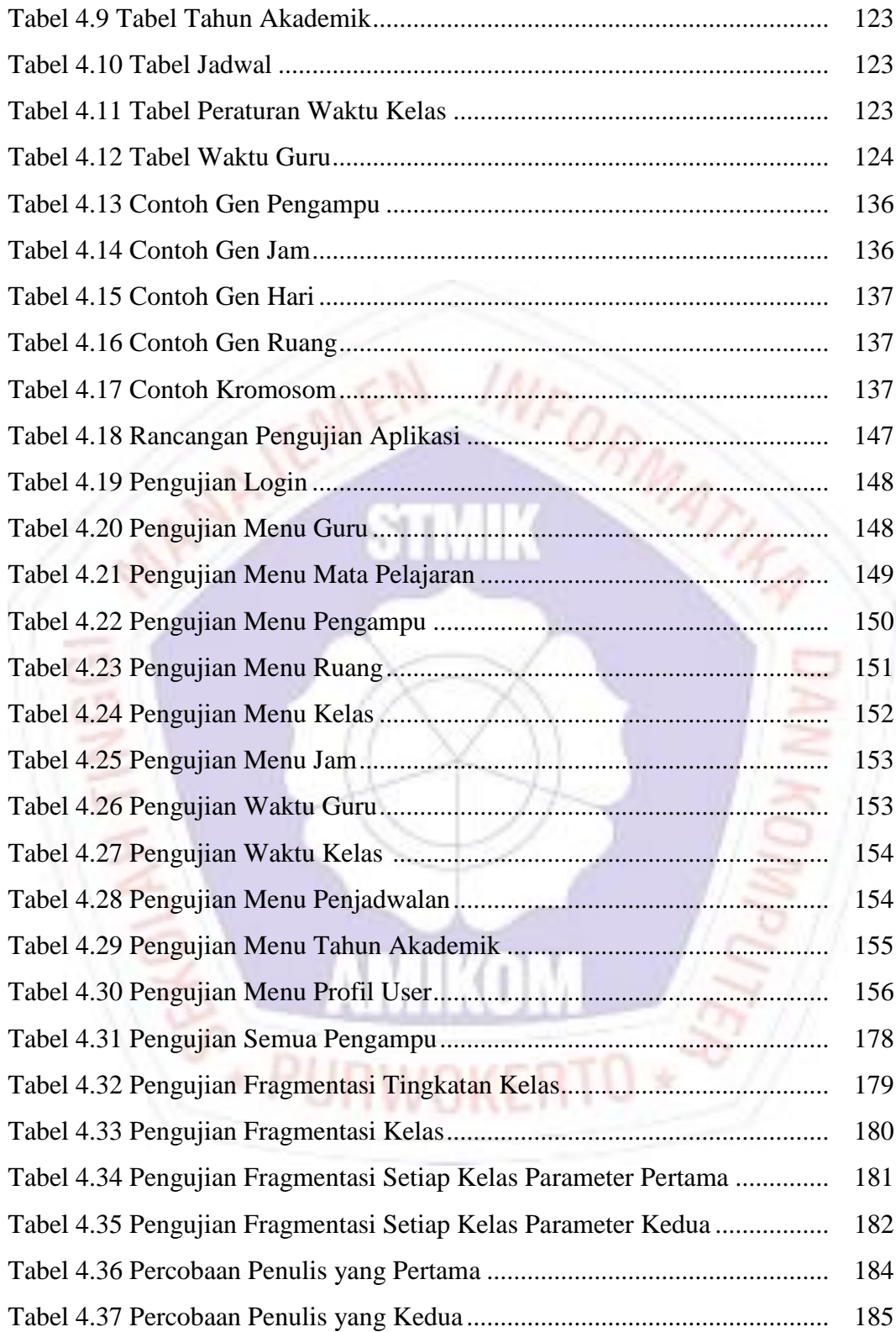

## **DAFTAR GAMBAR**

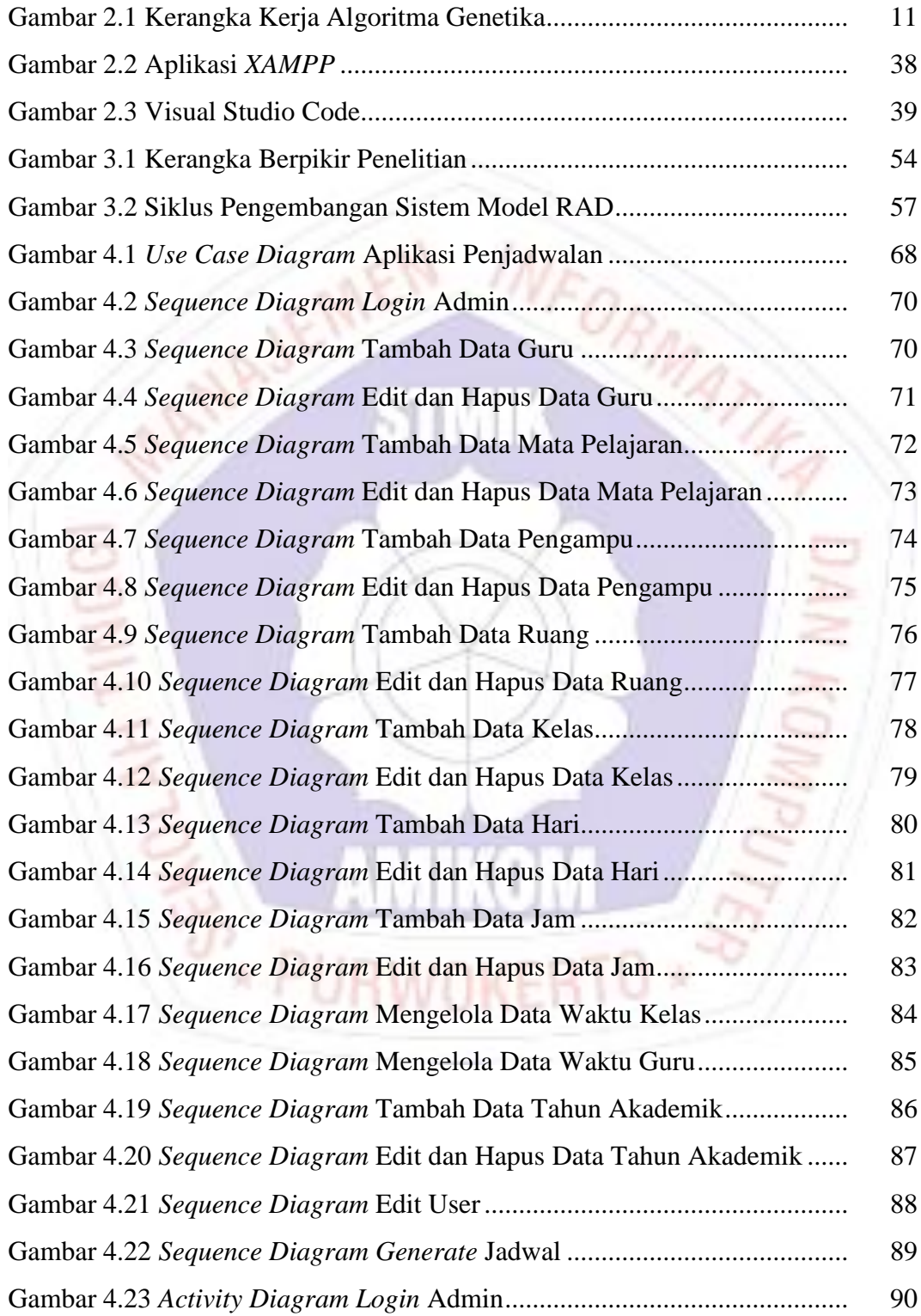

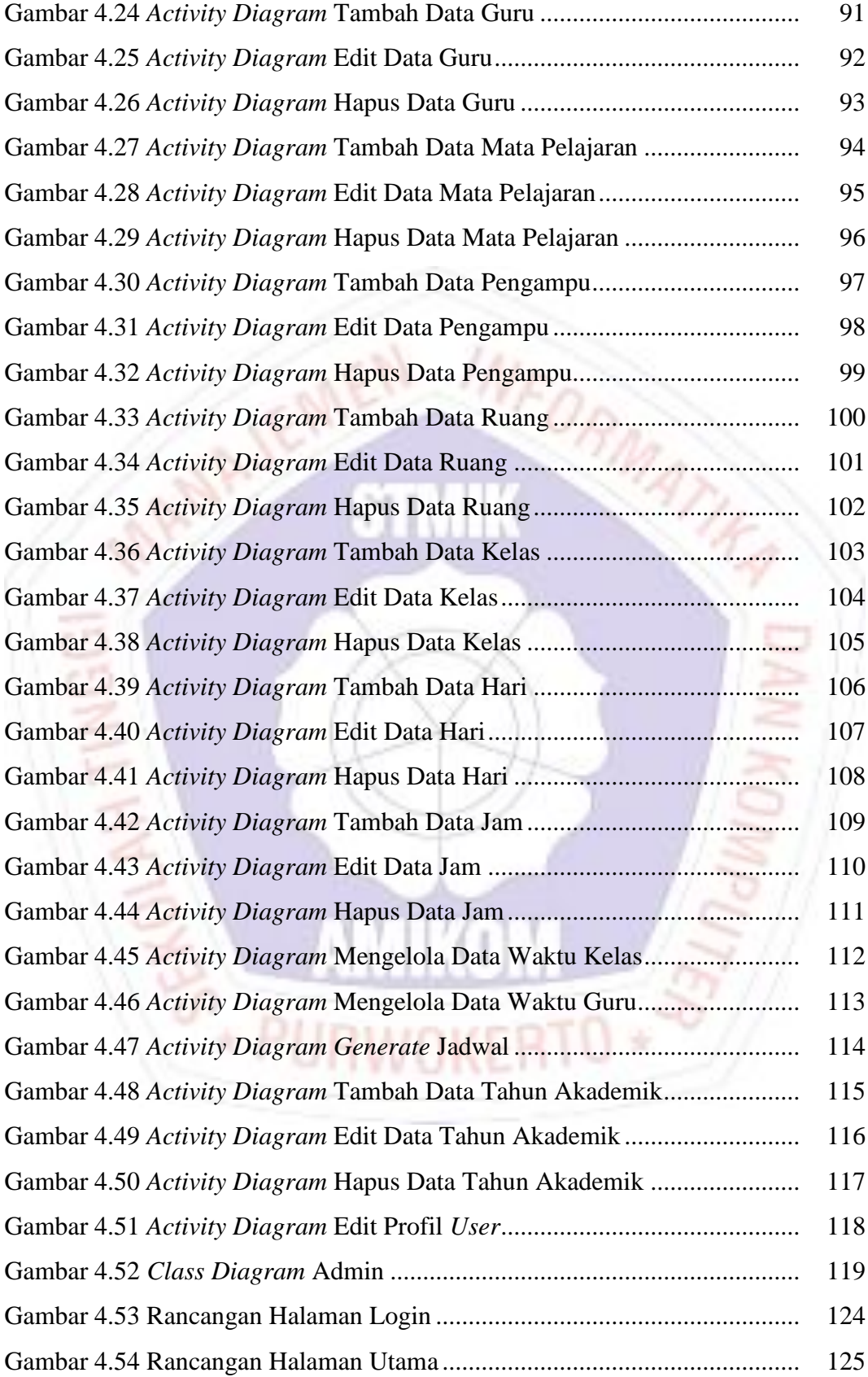

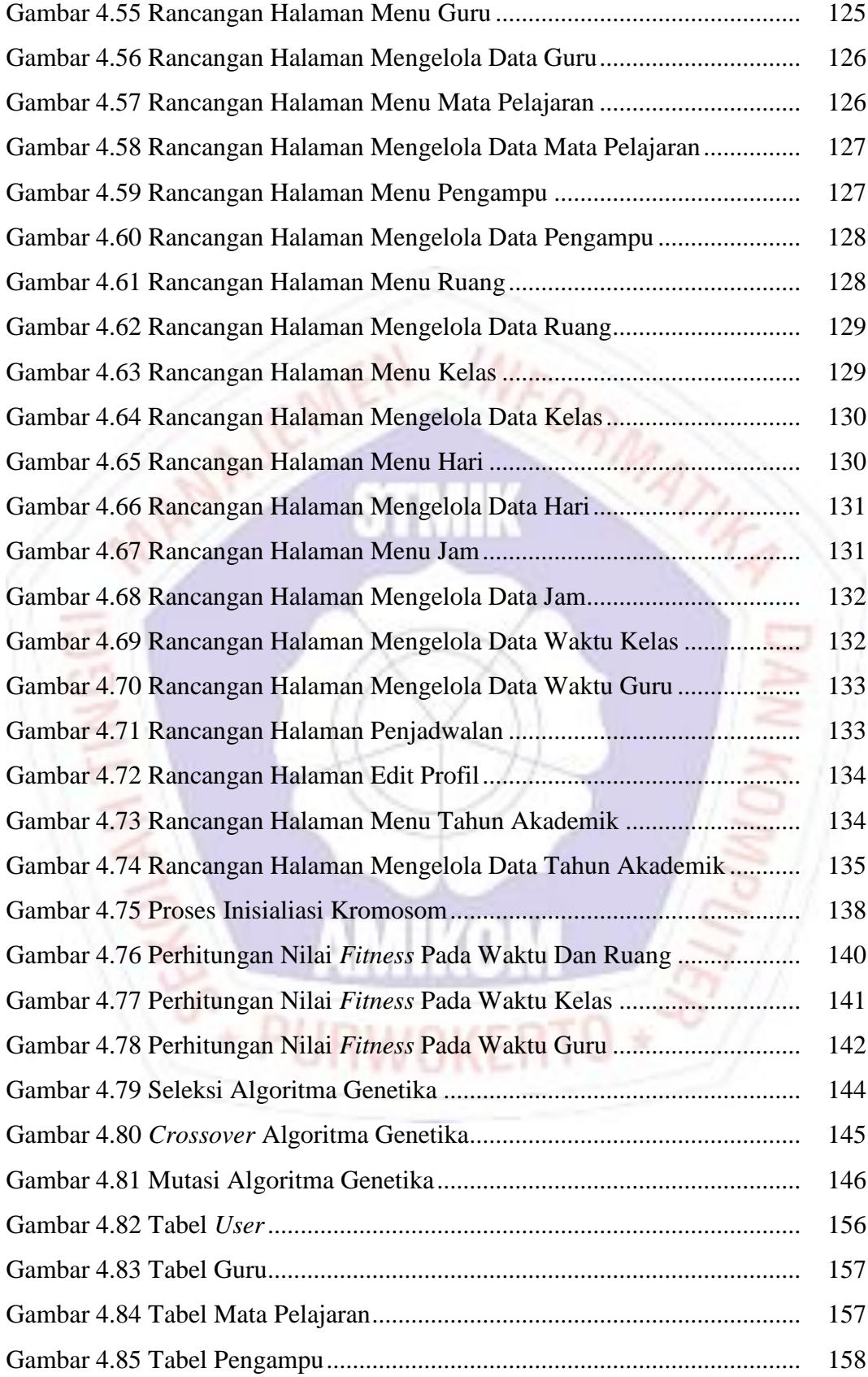

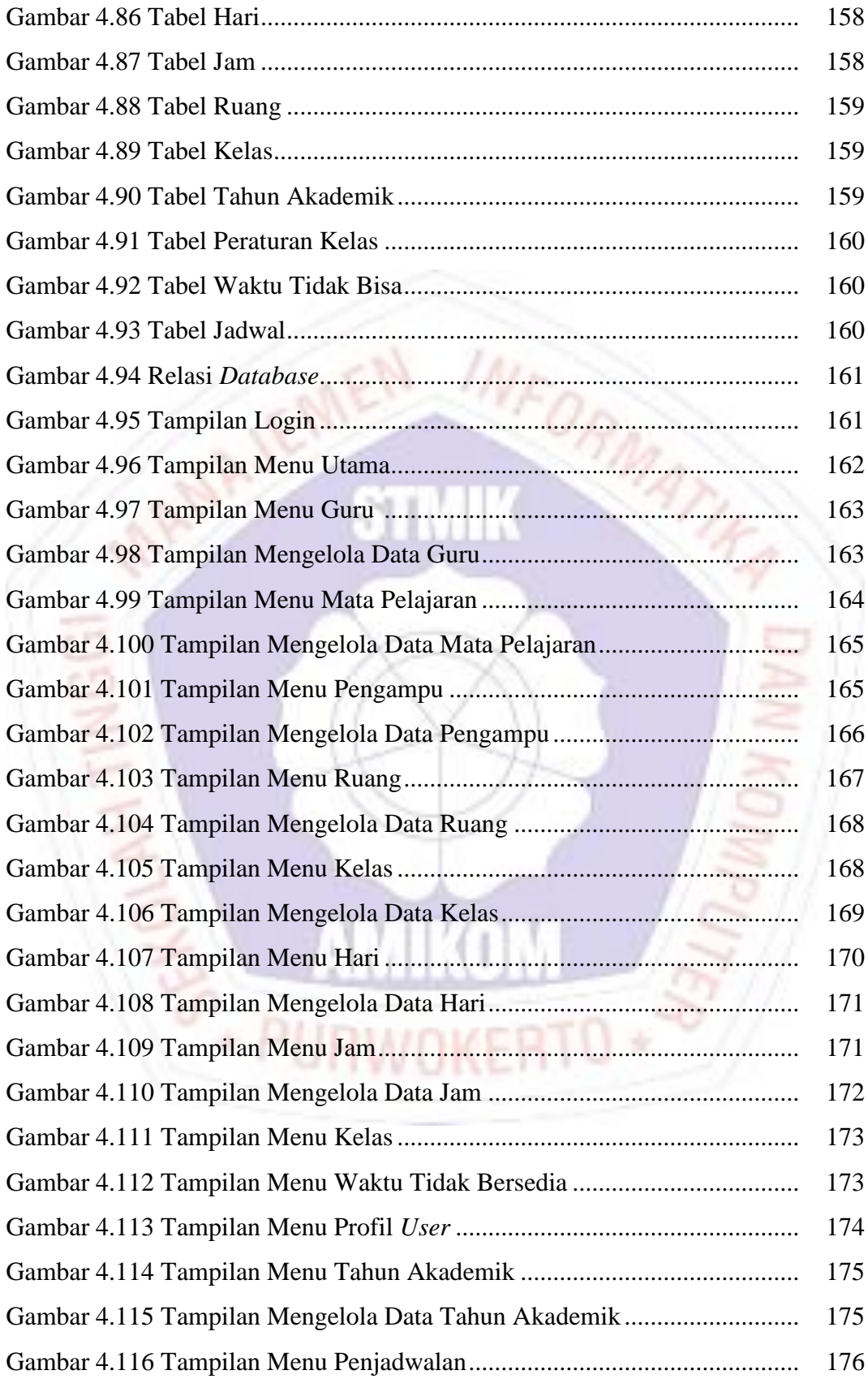

## **DAFTAR LAMPIRAN**

- Lampiran 1. Surat Keterangan Penelitian
- Lampiran 2. Dokumentasi
- Lampiran 3. Hasil Wawancara
- Lampiran 4. Evaluasi Aplikasi
- Lampiran 5. Kode Program
- Lampiran 6. Kartu Bimbingan Skripsi

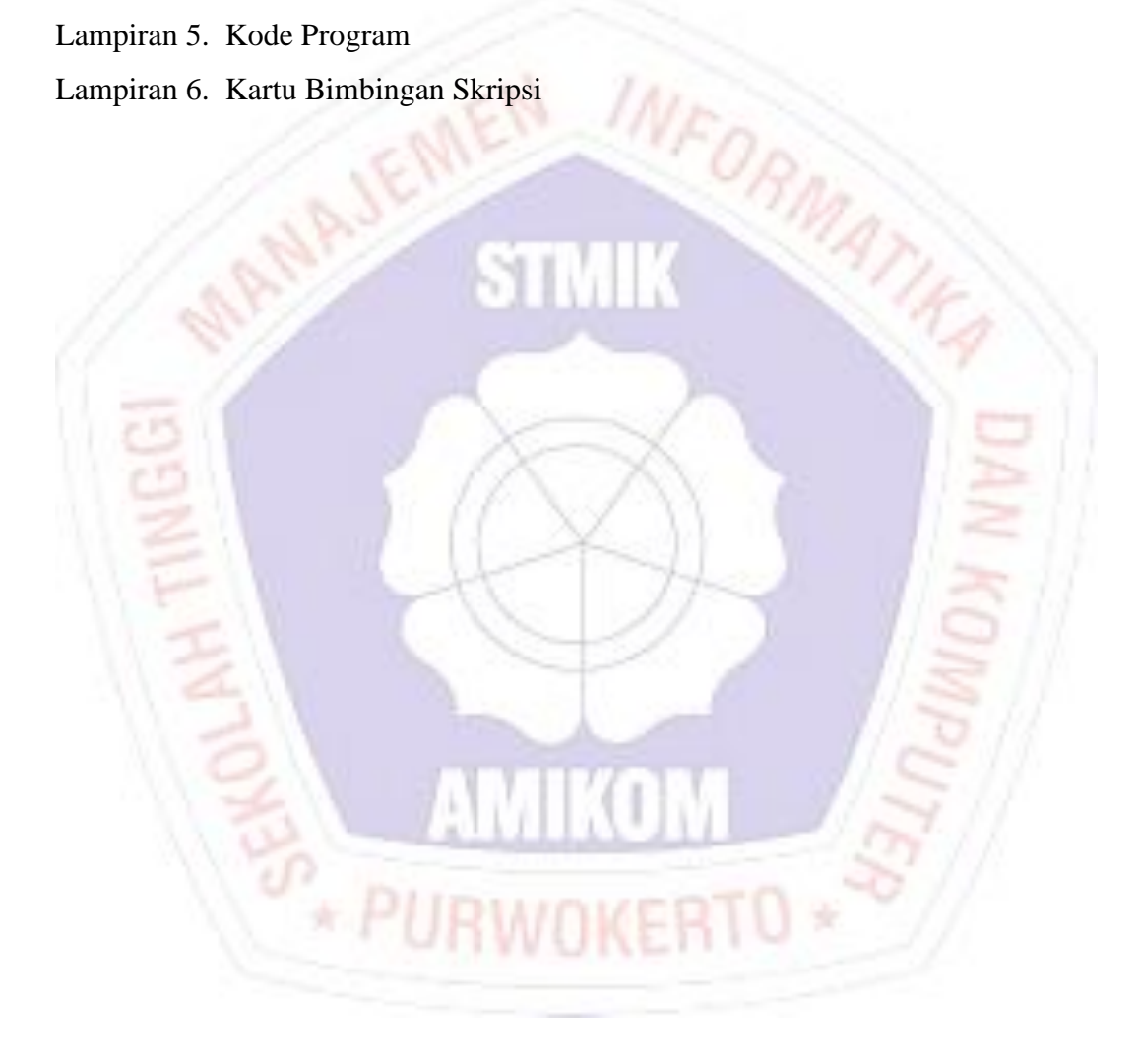